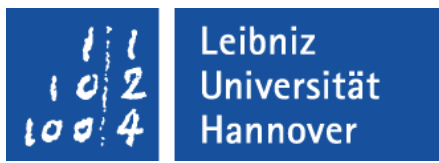

# **Web-Single-Sign-On in der LUH**

- **Begriffsklärung**
- **Technischer Ablauf**
- **Umsetzung an der LUH**
- **Vor- und Nachteile**

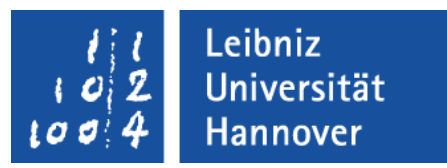

# **Begriffsklärung**

- Single Sign-on: Benutzer meldet sich zu Beginn seiner "Sitzung" an und hat dann Zugriff auf viele Anwendungen.
	- z.B. Active Directory:

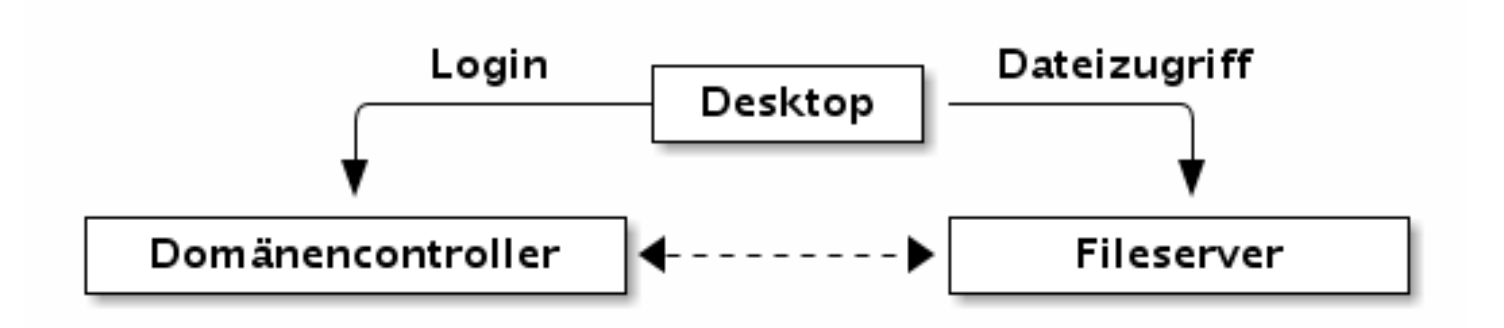

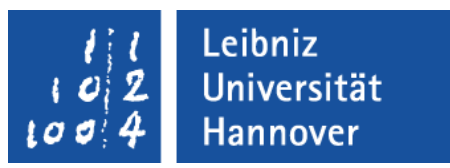

# **Begriffsklärung**

■ WebSSO: SSO übertragen auf Webanwendungen, also SSO "über den Webbrowser":

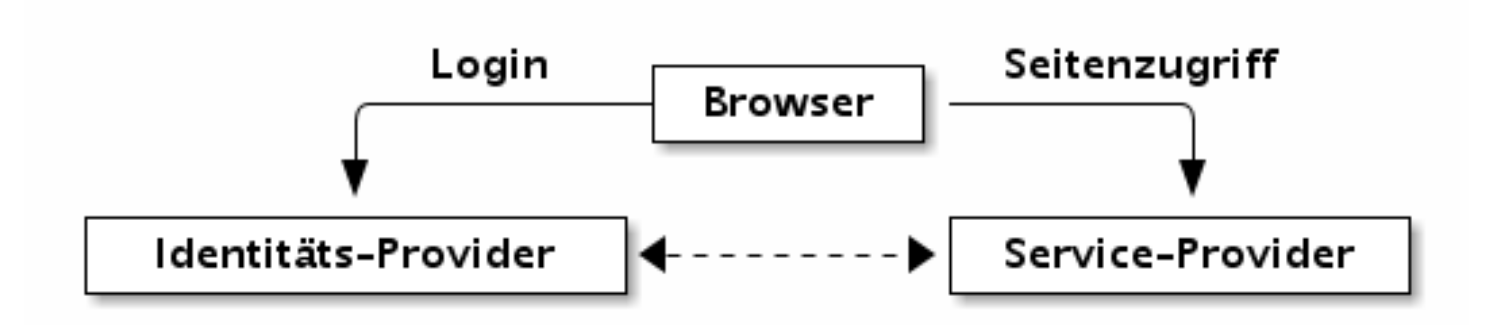

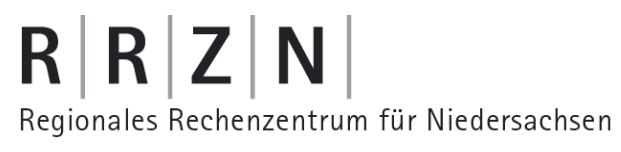

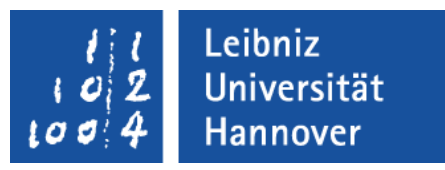

■ Erstanmeldung zu Beginn der Sitzung

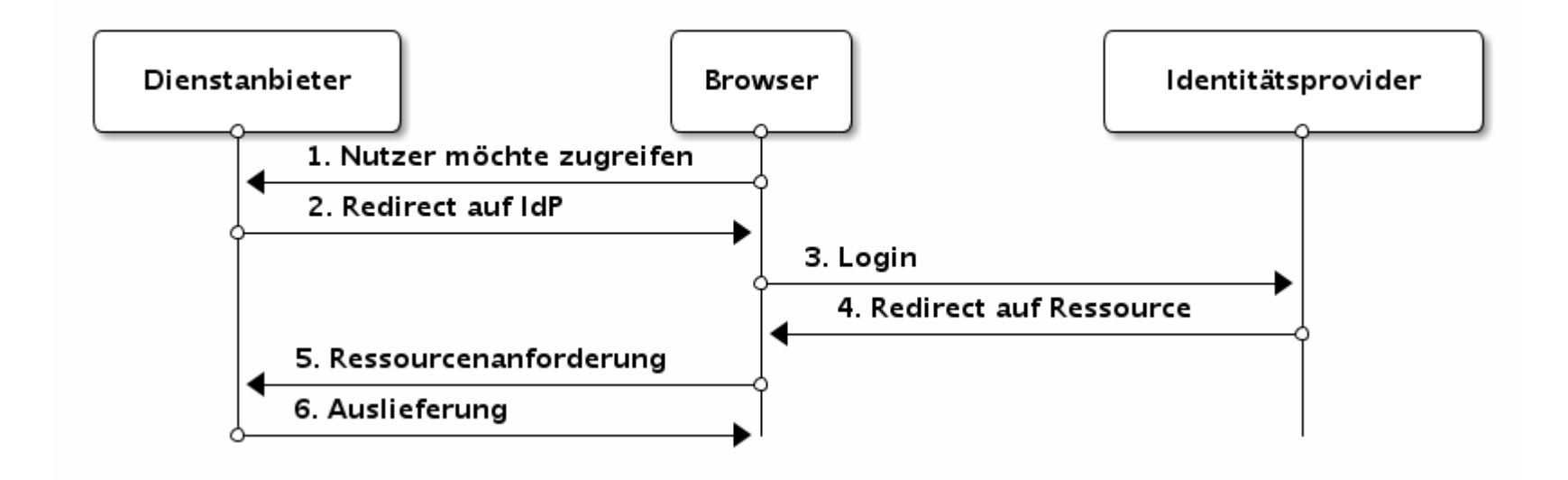

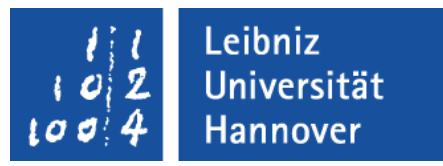

■ Zugriff auf weitere Ressource bei anderem Anbieter

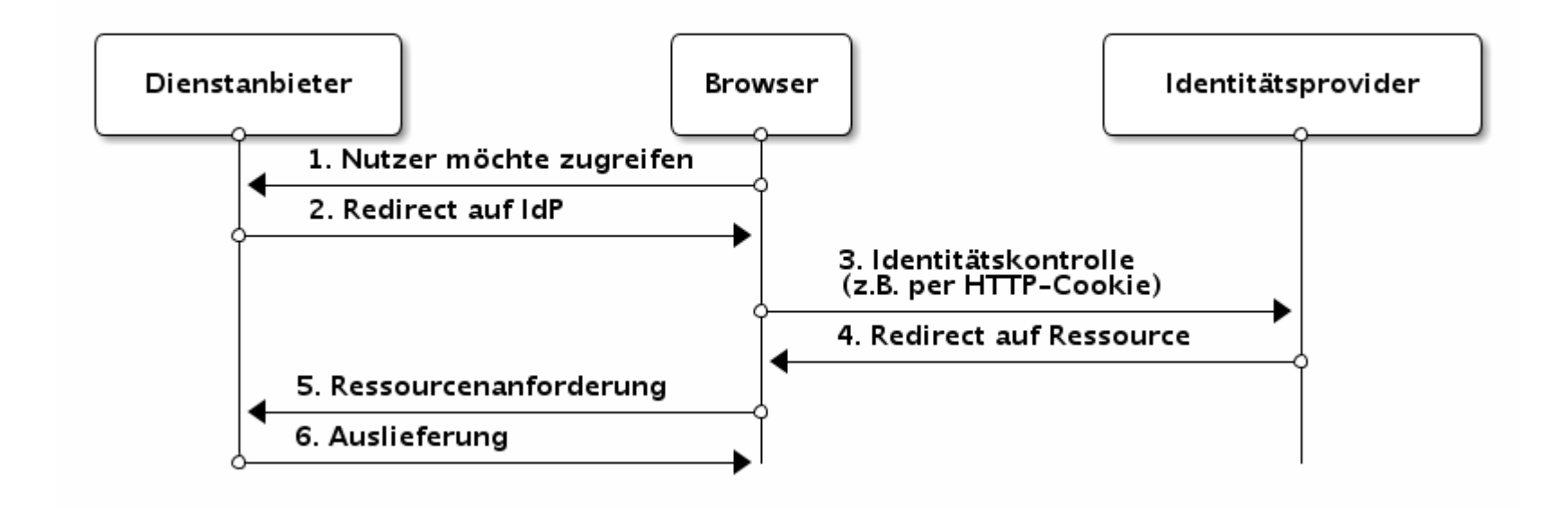

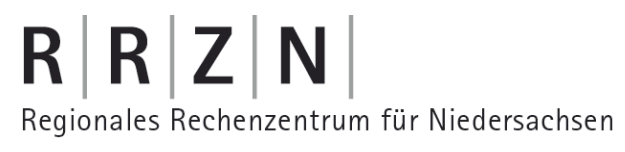

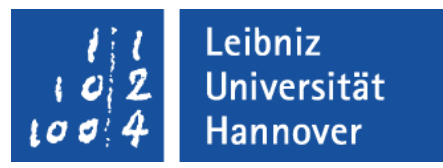

■ Zugriff auf weitere Ressource bei gleichem Anbieter

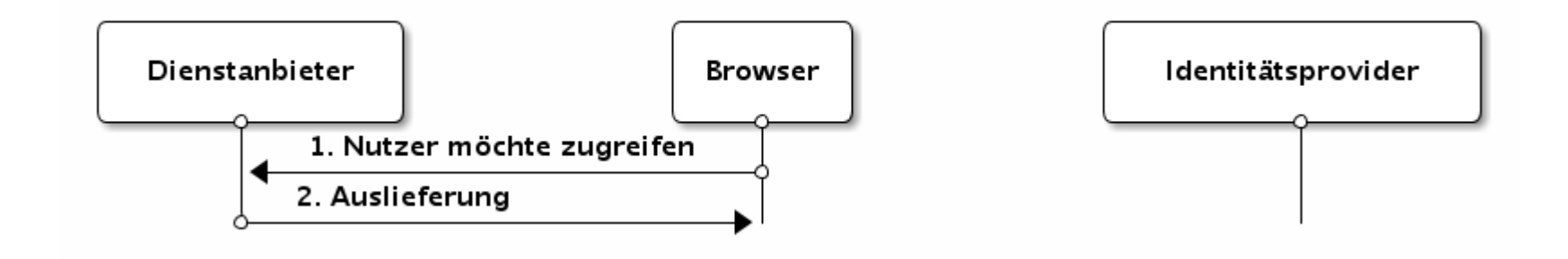

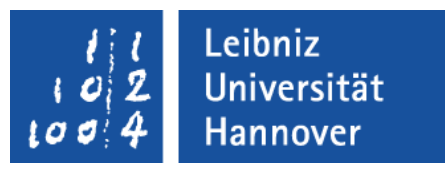

- Sitzungskontrolle üblicherweise per HTTP-Cookies, bei IdP und SP
	- Es existieren also immer mindestens zwei Sessions auf zwei verschiedenen Servern
- Möglichkeiten zum Finden des zuständigen IdPs:
	- Hartverdrahtet in der Anwendung
	- Codiert im Benutzernamen (OpenID)
	- Bilden einer Föderation, Discovery Service (alt: WAYF)

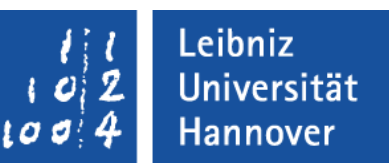

### **Unterschiede zwischen Shibboleth und OpenID**

- Bei Shibboleth findet Kommunikation nur über Browser statt (front channel communication)
	- Daher: Registrierung der SPs nötig
- Der Shibboleth-IdP kann weitere Benutzerattribute übertragen
	- Oder auch gar keine, d.h. es ist eine anonyme Anmeldung möglich.
	- Dagegen wird bei OpenID stets nur genau die ID übertragen (in der alten Version, OpenID 2.0 unterstützt auch Attribute)

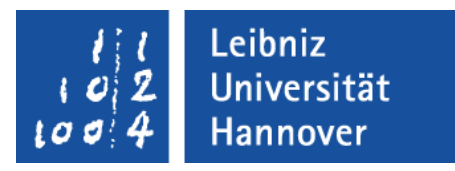

#### **Umsetzung an der LUH**

- Jeder registrierte Benutzer des IdM kann sich einen sogenannten WebSSO-Account anlegen.
- Dieser Account gilt sowohl für den Shibboleth- als auch für den OpenID-Dienst.
- Der Accountname ist die LUH-ID
	- Bei OpenID allerdings mit Präfix https://uni-h.de/, also z.B. https://uni-h.de/RRZ-NH1

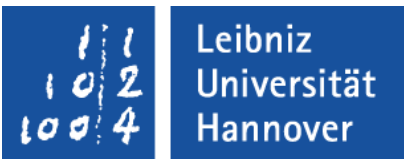

#### **Umsetzung an der LUH**

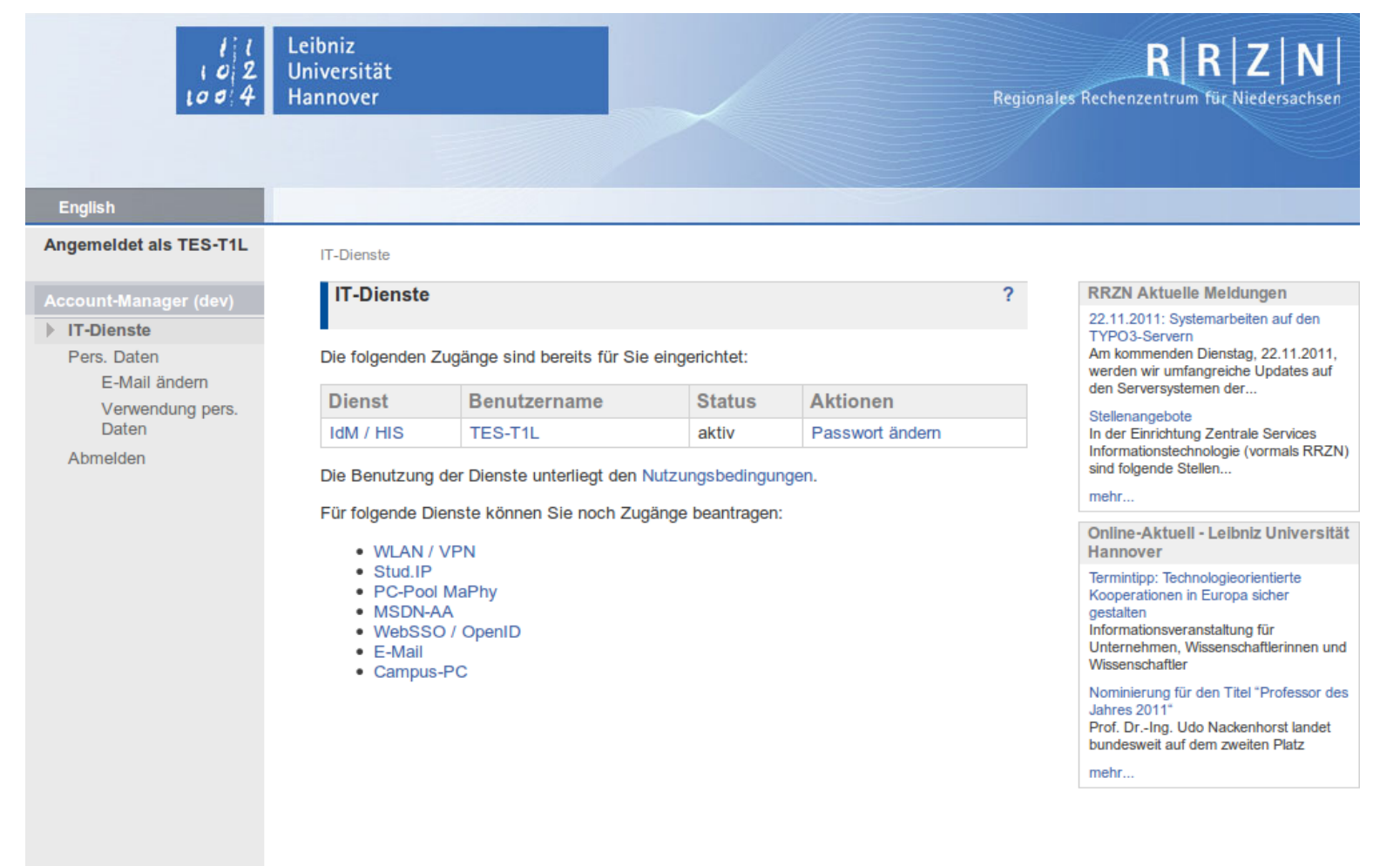

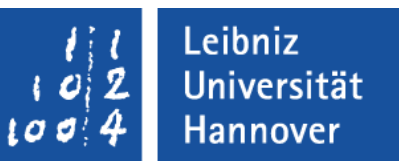

# **Umsetzung an der LUH - Shibboleth-IdP**

- Der Shibboleth-IdP ist eine Java-Applikation
	- läuft innerhalb Tomcat, hinter Apache-Webserver
- kann im IdM-Backend gespeicherte Attribute liefern
	- z.B. LUH-ID, Vor- und Nachname, E-Mail-Adresse, Statusgruppe(n) (student, staff, faculty etc.), Matrikelnummer, Pseudonym
- Die Attribute werden nur an berechtigte Anbieter und nur nach Zustimmung des Nutzers weitergegeben

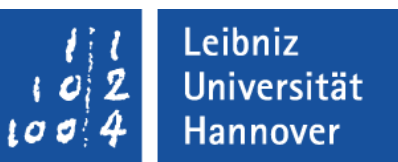

#### **Umsetzung an der LUH - Shibboleth-IdP**

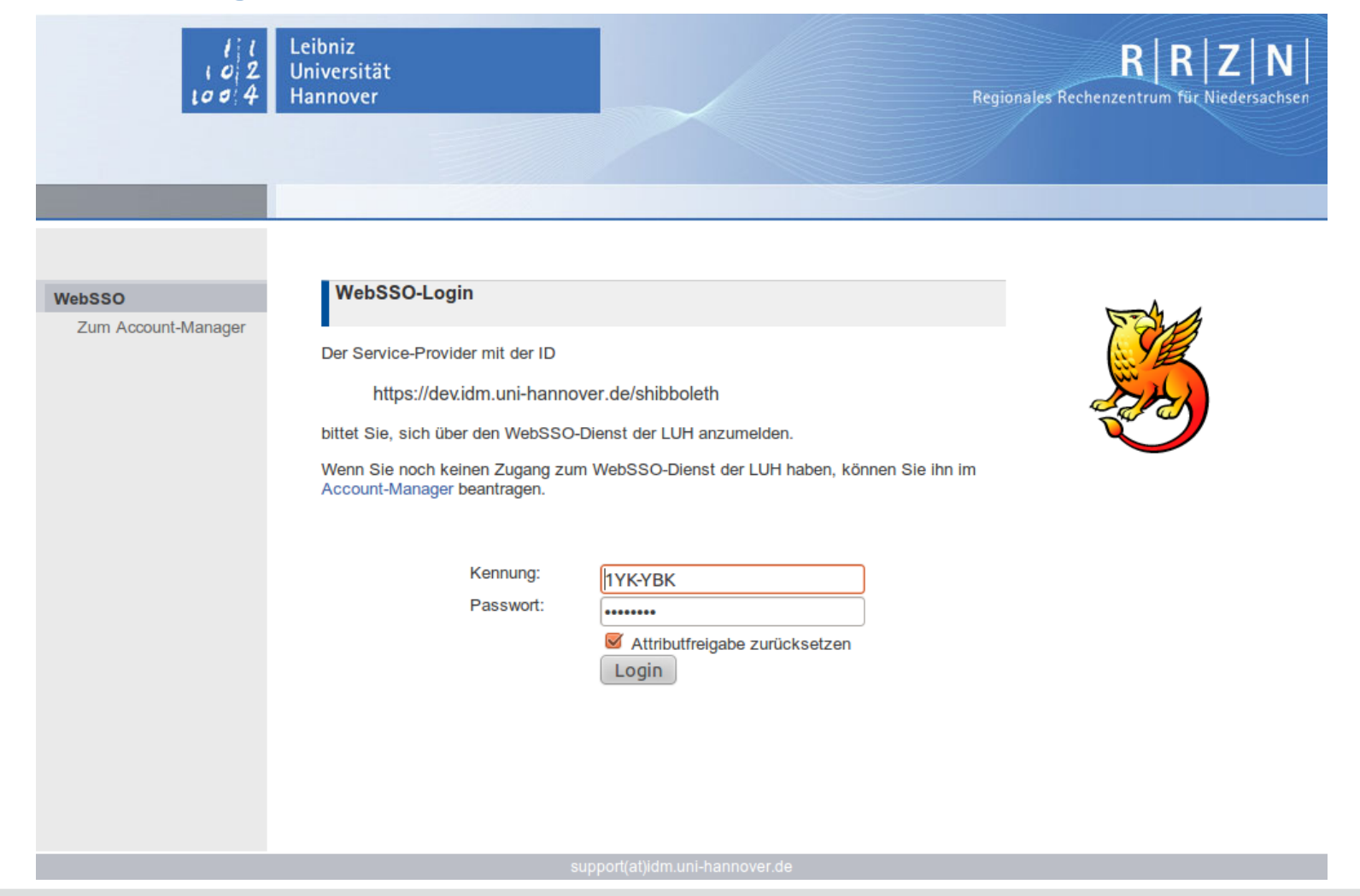

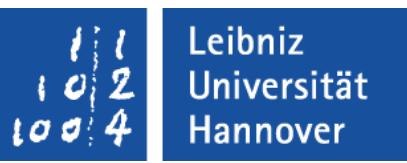

#### **Umsetzung an der LUH - Shibboleth-SP**

- **Pilotinstallation eines SP** 
	- Software-Quelle: Verteilung von Mathematica-Lizenzen
	- Debian-Server mit Apache, PHP und Shibboleth-Plugin
- Debian-Paket libapache2-mod-shib2 out-of-the-box nutzbar
	- Im Wesentlichen müssen nur die Metadaten des IdP, also das Zertifikat, eingebunden werden
	- Das Plugin muss dann nur noch in die Webseiten-Konfiguration eingebunden werden (nächste Folie)

 $R|R|Z|N$ Regionales Rechenzentrum für Niedersachsen

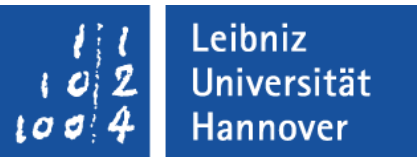

#### **Umsetzung an der LUH - Shibboleth-SP**

Nur angemeldete Nutzer sollen Zugriff haben:

<Location /secure-sso> AuthType shibboleth ShibRequireSession On require valid-user </Location>

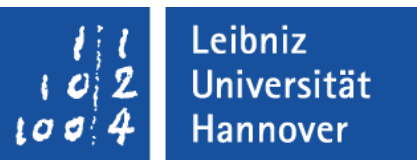

#### **Umsetzung an der LUH - Shibboleth-SP**

Nur Nutzer der Statusgruppe staff sollen Zugriff haben:

<Location /secure-sso> AuthType shibboleth ShibRequireSession On require scopedAffiliation ~ ^staff@uni-hannover\.de </Location>

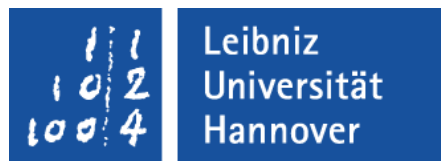

#### **Umsetzung an der LUH - OpenID-IdP**

■ Eigenentwicklung, basierend auf einem Zend-Modul, lediglich Webfrontend und Authentifizierungsschicht wurden ergänzt.

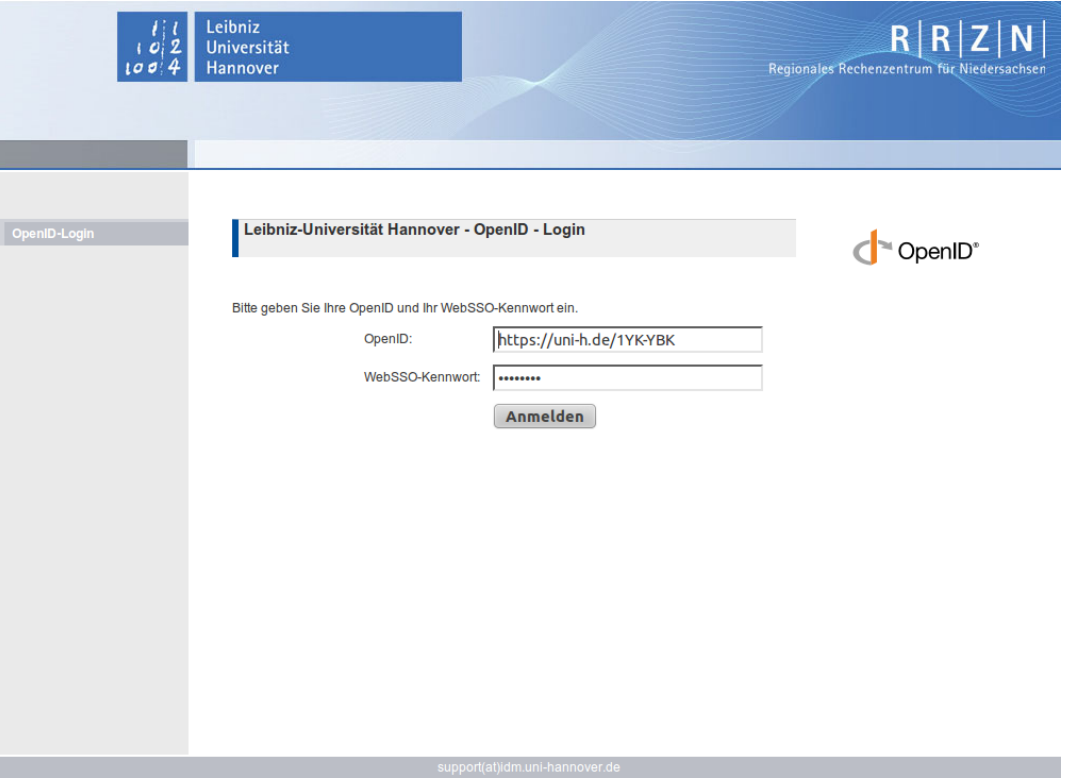

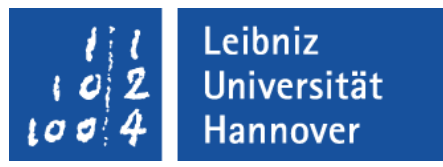

# **Umsetzung an der LUH - OpenID-SP**

- Pilotverfahren mit Oryx-Installation (BPMN-Tool)
- Debian-Paket libapache2-mod-auth-openid ist benutzbar.
	- Relativ einfach, nur Einstellungen in Apache-Konfiguration nötig:
		- <Location /openid/secure>
			- AuthType OpenID
			- require valid-user
			- AuthOpenIDTrusted ^https://uni-h.de/idp/idp.php\$
		- </Location>
	- Eingabemöglichkeit für OpenID muss geschaffen werden.

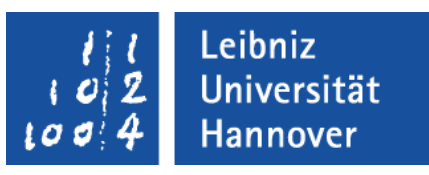

### **Vorteile**

 Nicht jede kleine Webanwendung braucht eine komplette Passwortverwaltung. Vergessene Passwörter und ausgelaufene Nutzer betreffen nur den IdP-Betreiber.

 $\rightarrow$  aber: Rechteverwaltung weiterhin nötig

 Die Hürde für den Benutzer, sich registrieren zu müssen, fällt weg. Anwendungen können einfacher "ausprobiert" werden.

→ aber: Achtung bei der Anzeige der Benutzernamen (in Foren, etc.)

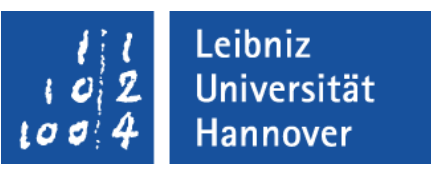

# **Nachteile**

 Jede angebundene Anwendung ist abhängig von einem funktionierenden WebSSO-Server.

 $\rightarrow$  Redundanz

- Ein kompromittiertes Passwort betrifft viele Anwendungen
	- $\rightarrow$  keine kritischen Systeme anbinden
- Es existiert kein zuverlässiges, gleichwertiges Single-Log-out-Verfahren.
	- $\rightarrow$  Nutzer müssen "erzogen" werden